## SAP ABAP table /SAPSLL/PRN H IF S {Document Printing: Data Interface for Header Data}

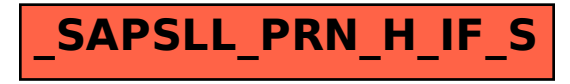